# **Análise Sintática**

#### **Sandro Rigo sandro@ic.unicamp.br**

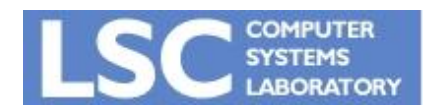

**MC910: Construção de Compiladores http://www.ic.unicamp.br/~sandro**

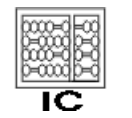

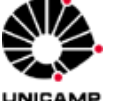

**1**

## Introdução

- Análise Léxica:
	- Quebra a entrada em palavras conhecidas como *tokens*
- Análise Sintática:
	- Analisa a estrutura de frases do programa
- Análise Semântica:
	- Calcula o "significado" do programa

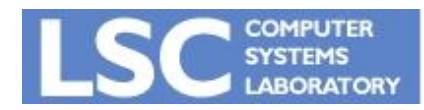

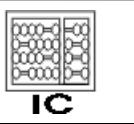

**INICANA** 

## Analisador Sintático (Parser)

- Recebe uma seqüência de tokens do analisador léxico e determina se a string pode ser gerada através da gramática da linguagem fonte.
- É esperado que ele reporte os erros de uma maneira inteligível
- Deve se recuperar de erros comuns, continuando a processar a entrada

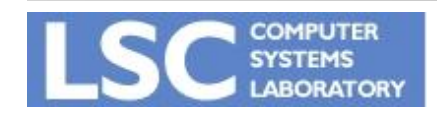

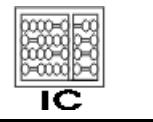

- ERs são boas para definir a estrutura léxica de maneira declarativa
- Não são "poderosas" o suficiente para conseguir definir declarativamente a estrutura sintática de linguagens de programação

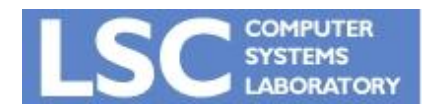

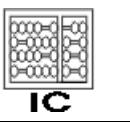

- Exemplo de ER usando abreviações:
	- $-$  digits =  $[0-9]+$
	- $-$  sum = (digits "+")\* digits
	- definem somas da forma **28+301+9**
- Como isso é implementado?
	- O analisador léxico substitui as abreviações antes de traduzir para um autômato finito
	- $-$  sum = ([0-9]+ "+") \* [0-9]+

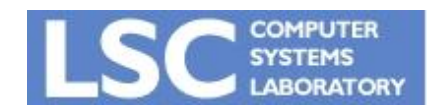

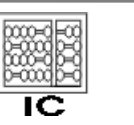

**INICANA** 

- É possível usar a mesma idéia para definir uma linguagem para expressões que tenham parênteses balanceados?
	- $(1+(245+2))$
- Tentativa:
	- $-$  digits =  $[0-9]+$
	- $-$  sum =  $\exp(r + r)$  expr
	- $-$  expr = "(" sum ")" | digits

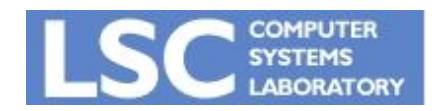

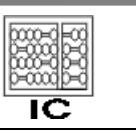

**INICAM** 

- O analisador léxico substituiria *sum* em *expr:*
	- $-$  expr = "(" expr "+" expr ")" | digits
- Depois substituiria expr no próprio expr:
	- expr = "(" **(** "(" expr "+" expr ")" | digits **)** "+" expr ")" | digits
- Continua tendo *expr's* do lado direito!

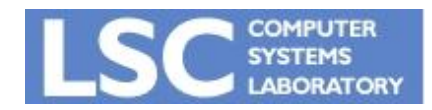

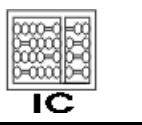

- As abreviações não acrescentam a ERs o poder de expressar recursão.
- É isso que precisamos para expressar a recursão mútua entre sum e expr
- E também para expressar a sintaxe de linguagens de programação

$$
expr = ab(c|d)e
$$
   
  $aux = c | d$   
  $expr = a b aux e$ 

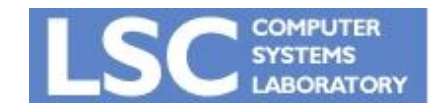

**MC910: Construção de Compiladores http://www.ic.unicamp.br/~sandro**

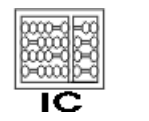

• Descreve uma linguagem através de um conjunto de produções da forma:

*symbol -> symbol symbol symbol … symbol*

onde existem zero ou mais símbolos no lado direito.

- Produções funcionam como regras de substituição
- •Símbolos:
	- terminais: pertencem ao alfabeto da linguagem
	- não-terminais: aparecem do lado esquerdo de alguma produção (variáveis)

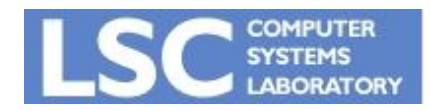

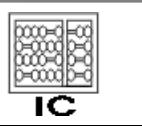

- Símbolos:
	- nenhum terminal aparece do lado esquerdo de uma produção
	- existe um não-terminal definido como start symbol
		- Normalmente é o da primeira regra

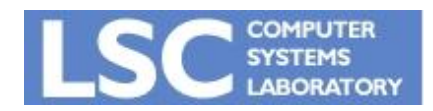

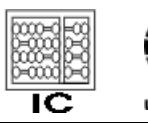

- *l*.  $A \rightarrow 0A1$ 2.  $A \rightarrow B$ 3.  $B \rightarrow \#$
- Gerar cadeias da linguagem:
	- 1. Escreva a variável inicial.
	- 2. Encontre uma variável escrita e uma regra para essa variável. Substitua essa variável pelo lado direito da regra.
	- 3. Repita 2 até não restar variáveis

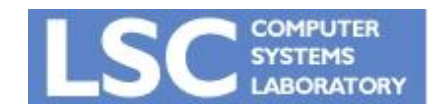

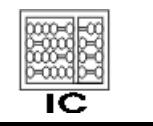

- A sequência de substituições é chamada de derivação
- Ex:
	- 000#111
	- $A \rightarrow 0A1 \rightarrow 00A11 \rightarrow \ldots$
- Linguagem: O conjunto de todas as cadeias que podem ser geradas dessa maneira

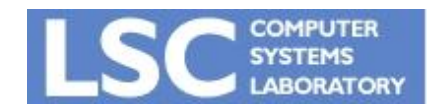

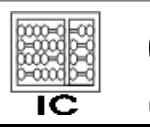

- *1. SENTENCE* → *NOUN-PHRASE VERB-PHRASE*
- *2. NOUN-PHRASE* → *CMPLX-NOUN* | *CMPLX-NOUN PREP-PHRASE*
- *3. VERB-PHRASE* → *CMPLX-VERB* | *CMPLX-VERB PREP-PHRASE*
- *4. PREP-PHRASE* → *PREP CMPLX-NOUN*
- 5. *CMPLX-NOUN* → *ARTICLE NOUN*
- *6. CMPLX-VERB* → *VERB* | *VERB NOUN-PHRASE*
- 7.  $ARTICE \rightarrow a | the$
- 8. *NOUN*  $\rightarrow$  boy | girl | flower
- 9. *VERB*  $\rightarrow$  touches | likes | sees
- 10.  $P$ *REP*  $\rightarrow$  with
- 
- Como é a derivação para:
	- a boy sees

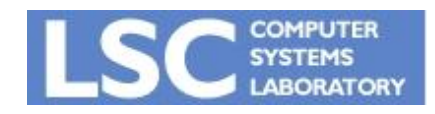

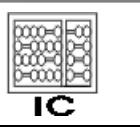

**INICANAE** 

- $I.S \rightarrow S$ ; *S*  $2.S \rightarrow id = E$  $3. S \rightarrow \text{print}(L)$  $4.E \rightarrow id$  $5.E \rightarrow num$  $6E \rightarrow E + E$  $7.E \rightarrow (S, E)$  $8L \rightarrow E$  $9.L \rightarrow L, E$
- **id := num; id := id + (id := num + num, id) Possível código fonte:**

**a : = 7;**

$$
b := c + (d := 5 + 6, d)
$$

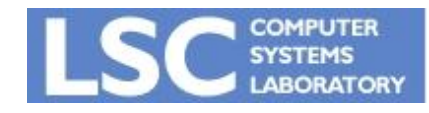

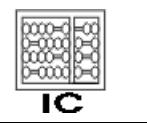

**INICANAE** 

#### Derivações

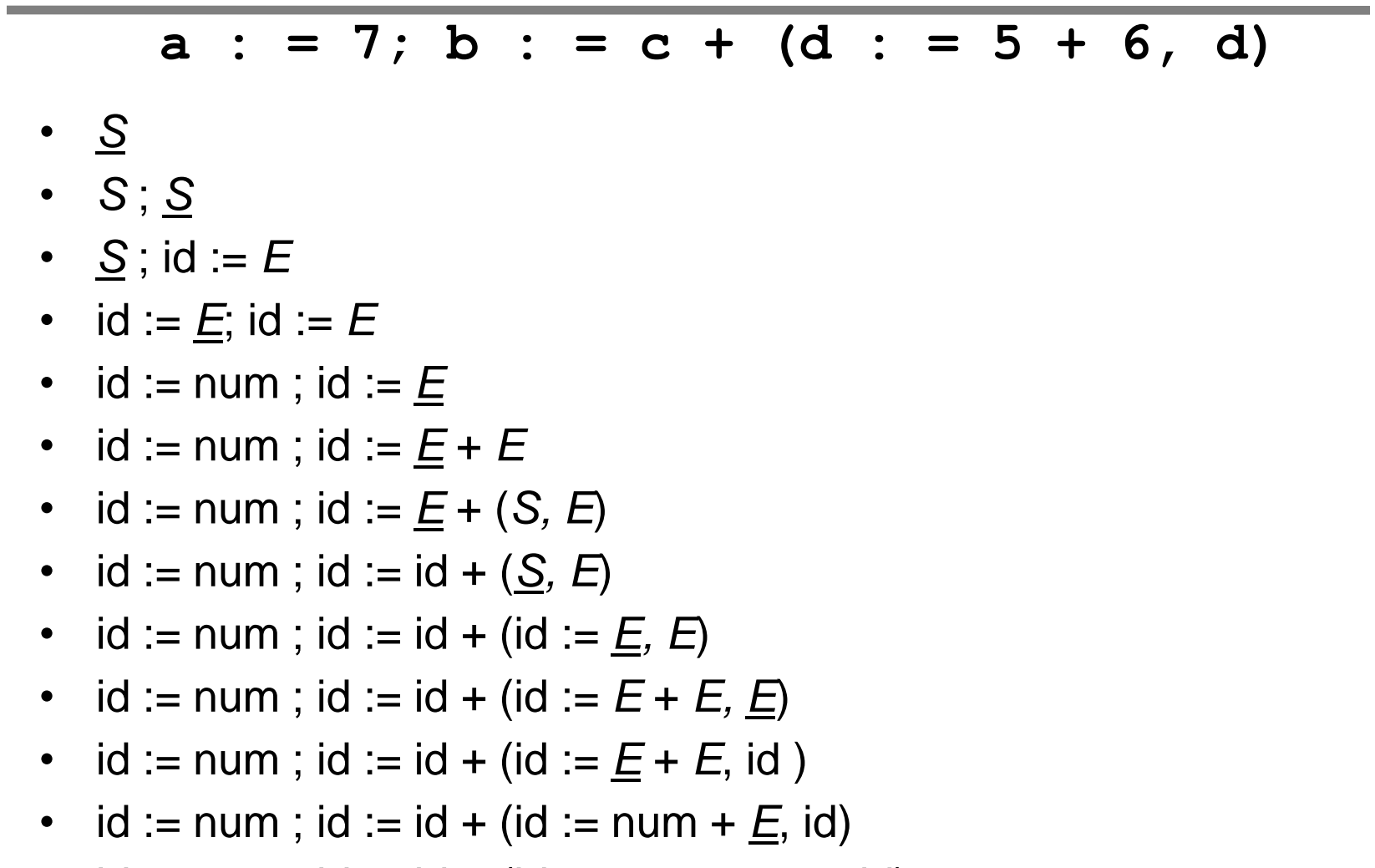

•  $id := num$ ;  $id := id + (id := num + num, id)$ 

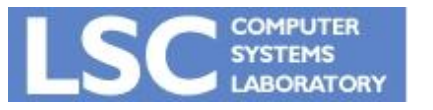

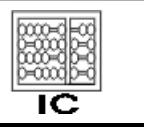

- *left-most:* o não terminal mais a esquerda é sempre o expandido;
- *right-most:* idem para o mais a direita.
- Qual é o caso do exemplo anterior?

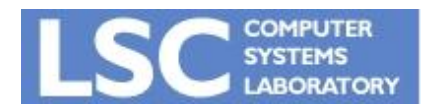

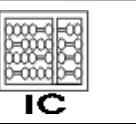

**INICAL** 

- Constrói-se uma árvore conectando-se cada símbolo em uma derivação ao qual ele foi derivado
- Duas derivações diferentes podem levar a uma mesma parse tree

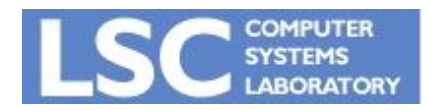

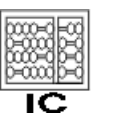

 $a : = 7; b : = c + (d : = 5 + 6, d)$ 

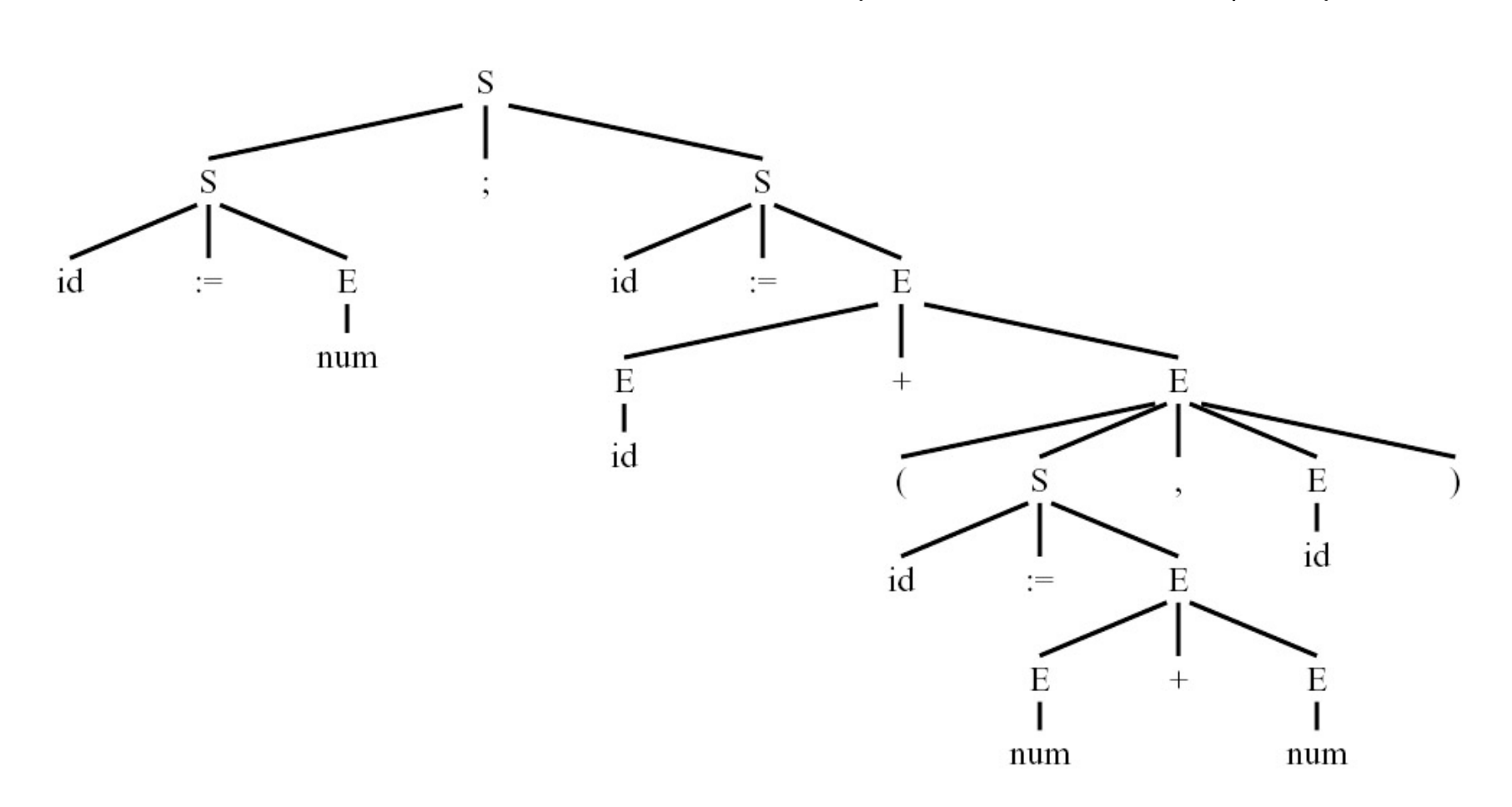

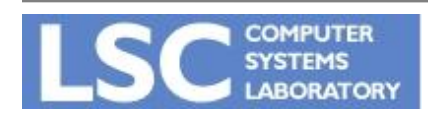

**MC910: Construção de Compiladores**

**http://www.ic.unicamp.br/~sandro**

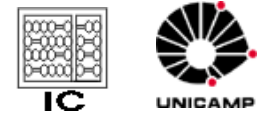

- Podem derivar uma sentença com duas *parse trees* diferentes
	- $-$  id := id+id+id

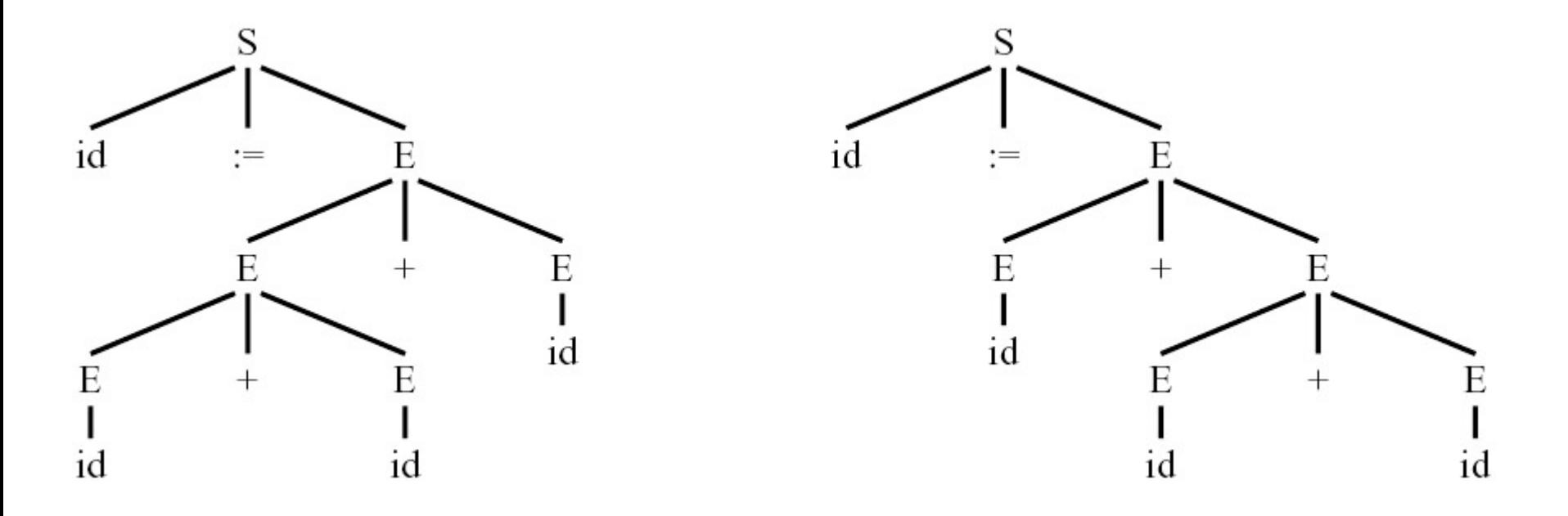

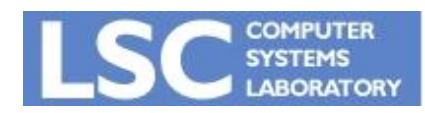

**MC910: Construção de Compiladores**

**http://www.ic.unicamp.br/~sandro**

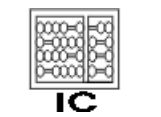

# É Ambígua?

- *1. SENTENCE* → *NOUN-PHRASE VERB-PHRASE*
- *2. NOUN-PHRASE* → *CMPLX-NOUN* | *CMPLX-NOUN PREP-PHRASE*
- *3. VERB-PHRASE* → *CMPLX-VERB* | *CMPLX-VERB PREP-PHRASE*
- *4. PREP-PHRASE* → *PREP CMPLX-NOUN*
- 5. *CMPLX-NOUN* → *ARTICLE NOUN*
- *6. CMPLX-VERB* → *VERB* | *VERB NOUN-PHRASE*
- 7.  $ARTICE \rightarrow a | the$
- 8. *NOUN*  $\rightarrow$  boy | girl | flower
- 9. *VERB*  $\rightarrow$  touches | likes | sees
- 10.  $P$ *REP*  $\rightarrow$  with
- Analise a sentença
	- the girl touches the boy with the flower

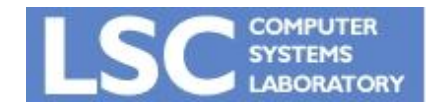

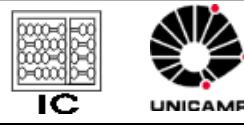

## É Ambígua?

 $E \rightarrow id$  $E \rightarrow$  num  $E \rightarrow E^* E$  $E \rightarrow E/E$  $E \rightarrow E + E$  $E \rightarrow E - E$  $E \rightarrow (E)$ 

Construa Parse Trees para as seguintes expressões: 1-2-3

 $1+2*3$ 

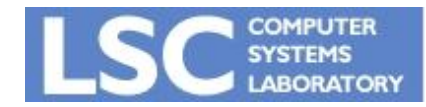

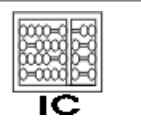

#### Exemplo: 1-2-3

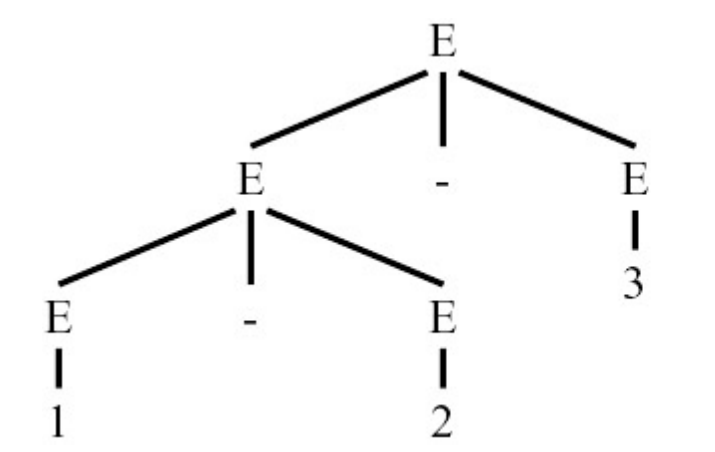

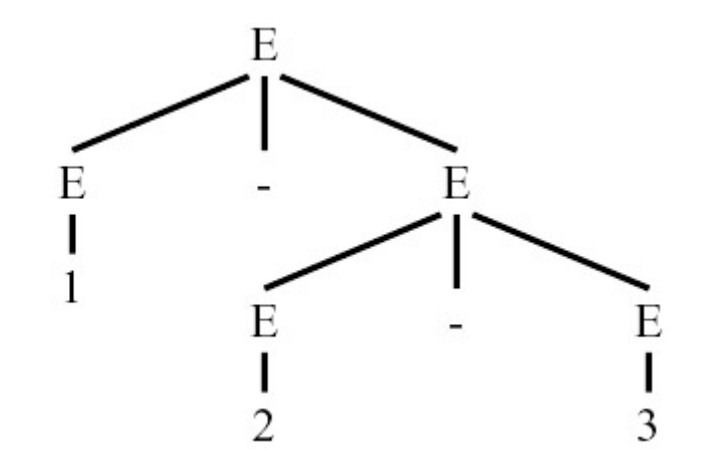

#### **Ambígua!**

#### $(1-2)-3 = -4 e 1-(2-3) = 2$

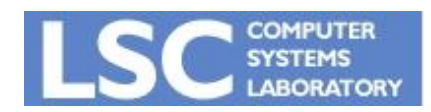

**MC910: Construção de Compiladores http://www.ic.unicamp.br/~sandro**

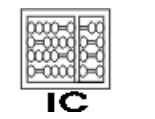

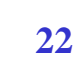

#### Exemplo: 1+2\*3

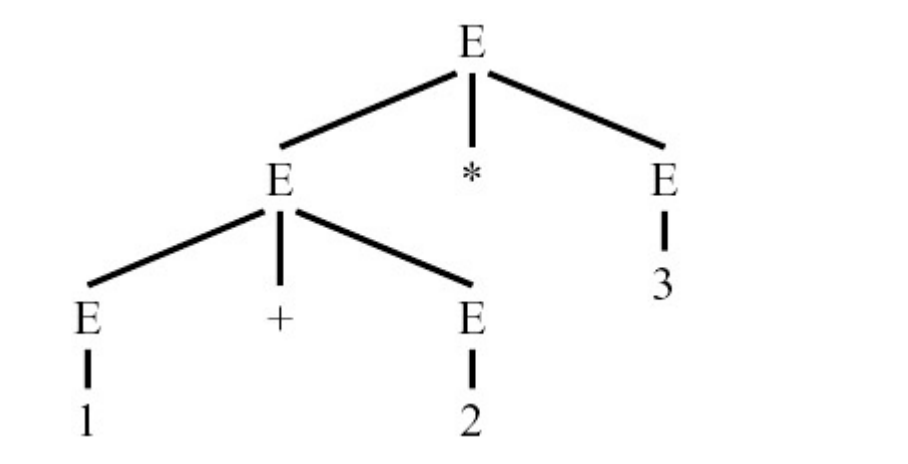

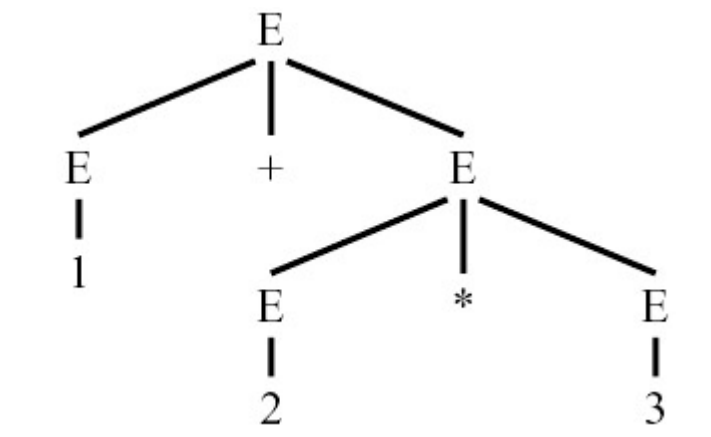

#### **Ambígua!**

 $(1+2)*3 = 9$  e  $1+(2*3) = 7$ 

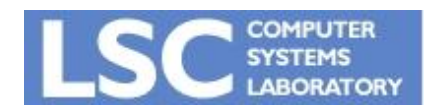

**MC910: Construção de Compiladores**

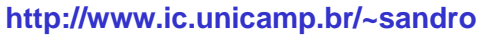

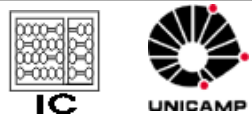

- Gera uma mesma cadeia com duas árvores sintáticas diferentes
	- E não duas derivações diferentes! Pois podem apresentar a mesma estrutura
- Podemos formalizar assim:
	- Gramáticas ambíguas geram alguma cadeia ambiguamente
	- Uma cadeia é gerada ambiguamente se possui duas ou mais derivações mais à esquerda diferentes.

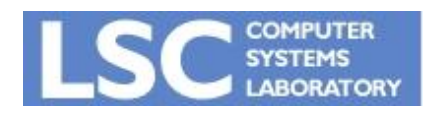

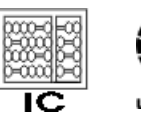

- Os compiladores usam as parse trees para extrair o significado das expressões
- A ambiguidade se torna um problema
- Podemos, geralmente, mudar a gramática de maneira a retirar a ambigüidade

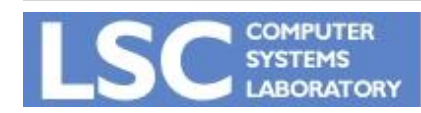

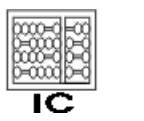

**INICANAL** 

- Alterando o exemplo anterior:
	- Queremos colocar uma precedência maior para \* em relação ou +  $e -$
	- Também queremos que cada operador seja associativo à esquerda:
		- (1-2)-3 e não 1-(2-3)
- Conseguimos isso introduzindo novos não-terminais

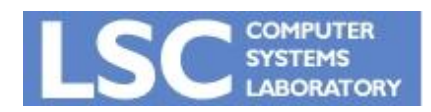

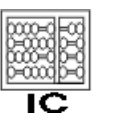

#### Gramática para Expressões

 $E \rightarrow E + T$  $E \rightarrow E - T$  $E \rightarrow T$  $T \rightarrow T^*$  *F*  $T \rightarrow T/F$  $T \rightarrow F$  $F \rightarrow id$  $F \rightarrow$  num  $F \rightarrow (E)$ 

> Construa as derivações e Parse Trees para as seguintes expressões:

1-2-3

 $1+2*3$ 

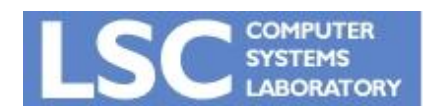

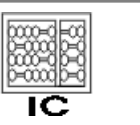

#### Gramática para Expressões

$$
E \rightarrow E + T \qquad T \rightarrow T^* F \qquad F \rightarrow id
$$
  
\n
$$
E \rightarrow E - T \qquad T \rightarrow T/F \qquad F \rightarrow num
$$
  
\n
$$
E \rightarrow T \qquad T \rightarrow F \qquad F \rightarrow (E)
$$

Essa gramática pode gerar as árvores abaixo?

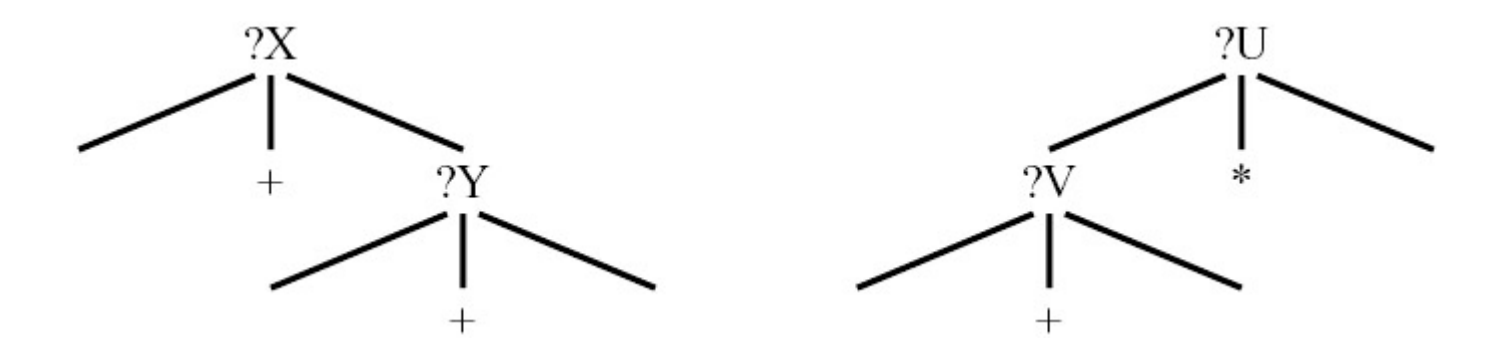

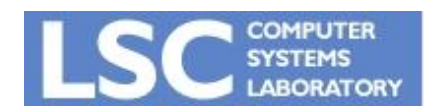

**MC910: Construção de Compiladores http://www.ic.unicamp.br/~sandro**

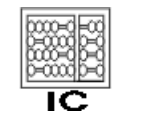

- Geralmente podemos trasformar uma gramática para retirar a ambigüidade
- Algumas linguagens não possuem gramáticas não ambíguas
- Mas elas não seriam apropriadas como linguagens de programação

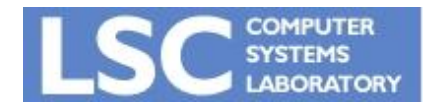

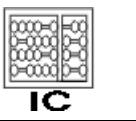

#### Fim de Arquivo

 $S \rightarrow E$ \$  $E \rightarrow E + T$  $E \rightarrow E - T$  $E \rightarrow T$  $T \rightarrow T^*$  *F*  $T \rightarrow T/F$  $T \rightarrow F$  $F \rightarrow id$  $F \rightarrow$  num  $F \rightarrow (E)$ 

Criar um novo não terminal como símbolo inicial

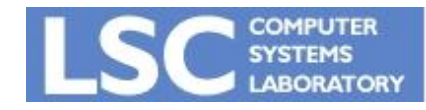

**MC910: Construção de Compiladores http://www.ic.unicamp.br/~sandro**

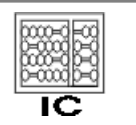

- Também chamados de *recursivedescent*
- É um algoritmo simples, capaz de fazer o parsing de algumas gramáticas
- Cada produção se torna uma cláusula em uma função recursiva
- Temos uma função para cada nãoterminal

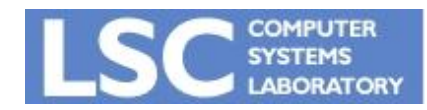

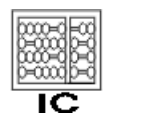

*S → if E then S else S S → begin S L S → print E L → end*  $L \rightarrow$  ; S  $L$  $E \rightarrow num = num$ 

Como seria um parser para essa gramática?

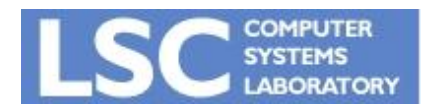

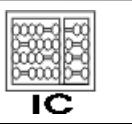

```
final int IF=1, THEN=2, ELSE=3, BEGIN=4, END=5, PRINT=6, 
   SEMI=7, NUM=8, EQ=9;
int tok = qetToken();
void advance() {tok=qetToken(); }
void eat(int t) {if (tok==t) advance(); else error(); }
void S() {
  switch(tok) { 
  case IF: eat(IF); E(); eat(THEN); S(); eat(ELSE); S();
  break;
  case BEGIN: eat (BEGIN); S(); L(); break;
  case PRINT: eat(PRINT); E(); break;
  default: error(); } }
 void L() {
   switch(tok) { case END: eat(END); break;
   case SEMI: eat(SEMI); S(); L(); break;
   default: error(); }}
 void E() \{ eat(NUM); eat(EQ); eat(NUM); \}
```
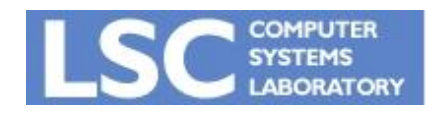

**MC910: Construção de Compiladores http://www.ic.unicamp.br/~sandro**

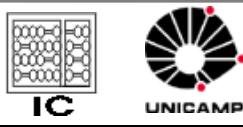

*S* → *E* \$ *E* → *E* + *T E* → *E* − *T E* → *T T* → *T* \* *F T* → *T / F T* → *F F* → id *F* → num *F* → (*E*)

Vamos aplicar a mesma técnica para essa outra gramática ...

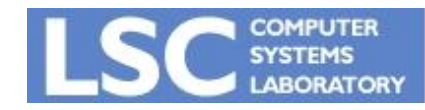

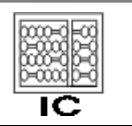

```
void S() \{ E(); eat(EOF); }void E() {switch (tok) {
   case ?: E(); eat(PLUS); T(); break;
   case ?: E(); eat(MINUS); T(); break;
   case ?: T(); break;
   default: error(); } }
 void T() {switch (tok) {
   case ?: T(); eat(TIMES); F(); break;
   case ?: T(); eat(DIV); F(); break;
   case ?: F(); break;
   default: error(); } }
```

```
Funciona ???
```
#### Como seria a execução para 1\*2-3+4 ? E para 1\*2-3?

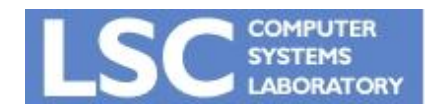

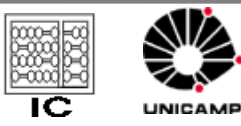

### FIRST and FOLLOW sets

- Dada uma string γ de terminais e não terminais
	- FIRST(γ) é o conjunto de todos os terminais que podem iniciar uma string de terminais derivada de γ.
- Exemplo usando gramática anterior
	- $v = T^*F$ 
		- FIRST( $y$ ) = {id , num, ( }

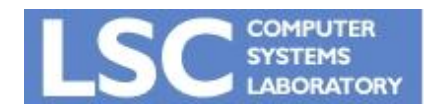

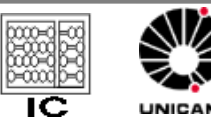

- Se uma gramática tem produções da forma:
	- $X y1$
	- $X y2$ 
		- Caso os conjuntos FIRST(γ1) e FIRST(γ2) tenham intersecção, então a gramática não pode ser analisada com um *predictive parser*
- Por que?
	- A função recursiva não vai saber que caso executar

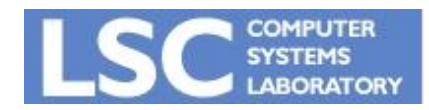

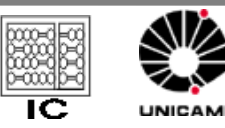

#### Calculando FIRST

• *Como seria para γ* = *X Y Z* ?

•  $Z \rightarrow d$ 

• *Z* → *X Y Z*

• Podemos simplesmente fazer  $FIRST(XYZ) = FIRST(X)$  ?

•  $Y \rightarrow C$ 

• *Y* →

- $X \rightarrow Y$
- $X \rightarrow a$

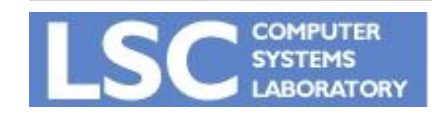

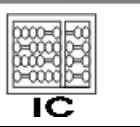

**INICANA** 

### Resumindo

- Nullable(X) é verdadeiro se X pode derivar a string vazia
- FIRST(*γ)* é o conjunto de terminais que podem iniciar strings derivadas de *γ*
- FOLLOW(X) é o conjunto de terminais que podem imediatamente seguir X
	- *t* Є FOLLOW(*X*) se existe alguma derivação contendo *Xt*
	- Cuidado com derivações da forma X Y Z *t, onde Y e Z* podem ser vazios

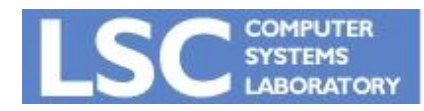

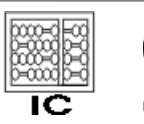

### Definição FIRST, FOLLOW e nullable

Os menores conjuntos onde:

for each terminal symbol *Z*,  $FIRST[Z] = \{Z\}$ . for each production  $X \to Y_1 Y_2 \cdots Y_k$ if  $Y_1 \ldots Y_k$  are all nullable (or if  $k = 0$ ) **then** nullable  $[X]$  = true for each *i* from 1 to *k*, each *j* from  $i + 1$  to *k* if  $Y_1 \cdots Y_{i-1}$  are all nullable (or if  $i = 1$ ) then  $FIRST[X] = FIRST[X] \cup FIRST[Y_i]$ **if**  $Y_{i+1} \cdots Y_k$  are all nullable (or if  $i = k$ ) then FOLLOW[Y<sub>i</sub>] = FOLLOW[Y<sub>i</sub>]  $\cup$  FOLLOW[X] if  $Y_{i+1} \cdots Y_{i-1}$  are all nullable (or if  $i + 1 = j$ ) then  $\text{FOLLOW}[Y_i] = \text{FOLLOW}[Y_i] \cup \text{FIRST}[Y_i]$ 

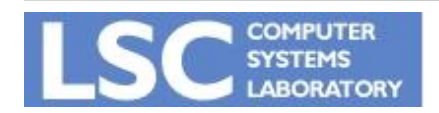

**MC910: Construção de Compiladores http://www.ic.unicamp.br/~sandro**

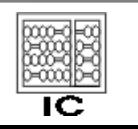

### Algoritmo FIRST, FOLLOW e nullable

Initialize FIRST and FOLLOW to all empty sets, and nullable to all false.

**for** each terminal symbol  $Z$  FIRST[ $Z$ ]  $\leftarrow$  { $Z$ } **repeat for** each production *X* → *Y*1*Y*2 ... *Yk* **if**  $Y1$  ... Yk are all nullable (or if  $k = 0$ ) **then** nullable[X]  $\leftarrow$  true **for** each *i* from 1 to *k*, each *j* from *i* + 1 to *k* **if**  $Y1$  ...  $Y<sub>i</sub>$ -1 are all nullable (or if  $i = 1$ ) **then**  $FIRST[X] \leftarrow FIRST[X] \cup FIRST[Y]$ **if**  $Y_{i+1}$  ... *Yk* are all nullable (or if  $i = k$ ) **then** FOLLOW[*Yi*] ← FOLLOW[*Yi*] U FOLLOW[*X*] **if**  $Y_{i+1}$  ...  $Y_{i-1}$  are all nullable (or if  $i + 1 = j$ ) **then** FOLLOW[*Yi*] ← FOLLOW[*Yi*] U FIRST[*Yj*] **until** FIRST, FOLLOW, and nullable did not change in this iteration.

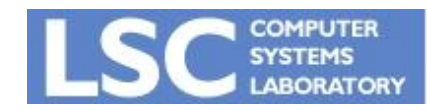

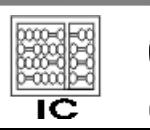

### Algoritmo FIRST, FOLLOW e nullable

- Algoritmo de iteração até um ponto fixo
- Os conjuntos poderiam ser computados de maneira separada
- Mesmo método usado para *Є-closure*
- Aparece também no back-end, para dataflow analysis

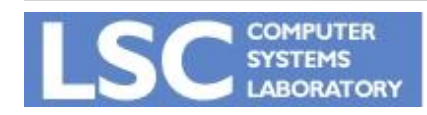

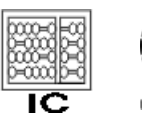

#### Exemplo

- $Z \rightarrow d$
- *Z* → *X Y Z*

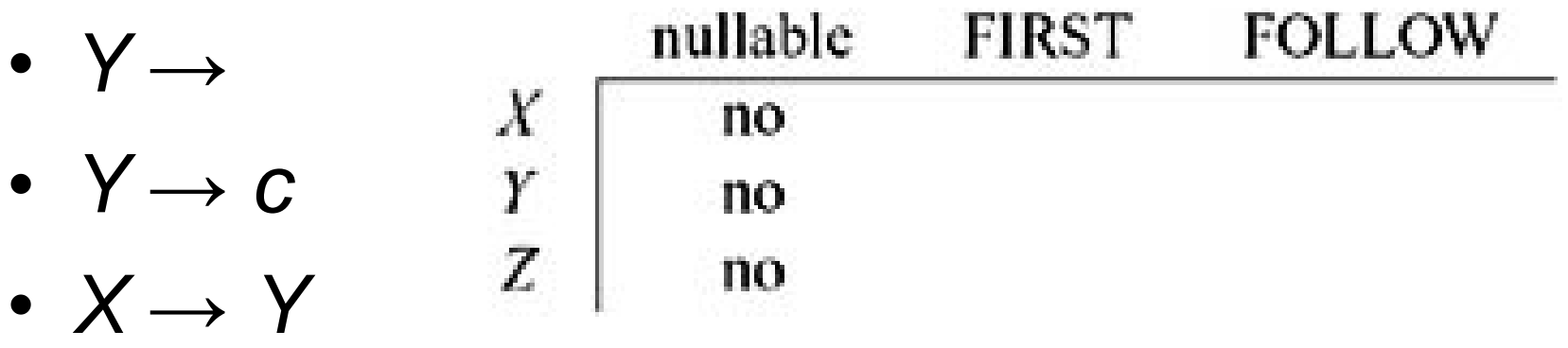

•  $X \rightarrow a$ 

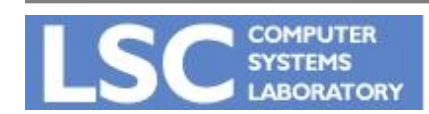

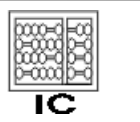

#### Exemplo

- $Z \rightarrow d$
- *Z* → *X Y Z*
- *Y* →
- $Y \rightarrow C$
- *X* → *Y*
- $X \rightarrow a$

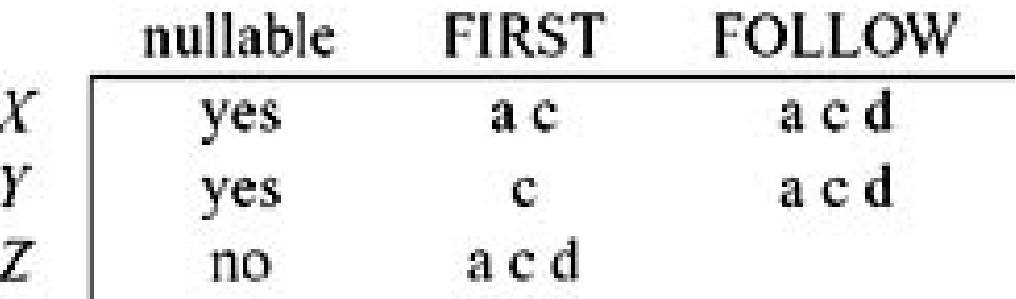

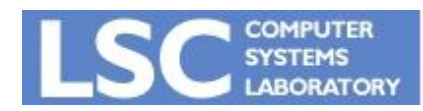

**MC910: Construção de Compiladores http://www.ic.unicamp.br/~sandro**

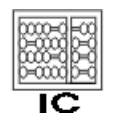

#### Generalizando para strings

- FIRST $(X_Y)$  = FIRST $[X]$ , if not nullable $[X]$
- FIRST(*X*γ) = FIRST[*X*] U FIRST(γ), if nullable[*X*]
- string γ é *nullable* se cada símbolo em γ é *nullable*

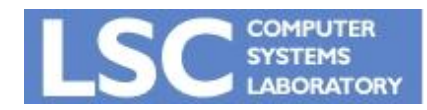

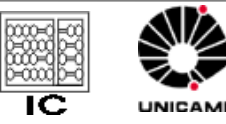

- Cada função relativa a um não-terminal precisa conter uma cláusula para cada produção
- Precisa saber escolher, baseado no próximo *token*, qual a produção apropriada
- Isto é feito através da *predictive parsing table*

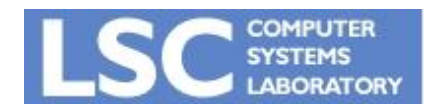

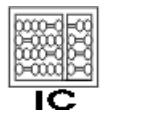

- Dada uma produção *X* → γ
- Para cada *T* Є FIRST(γ)

– Coloque a produção *X* → γ na linha *X*, coluna *T*.

- Se γ é *nullable:*
	- Coloque a produção na linha *X*, coluna *T* para cada *T* Є FOLLOW[*X*].

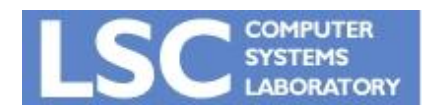

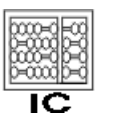

**INICANA** 

### Exemplo

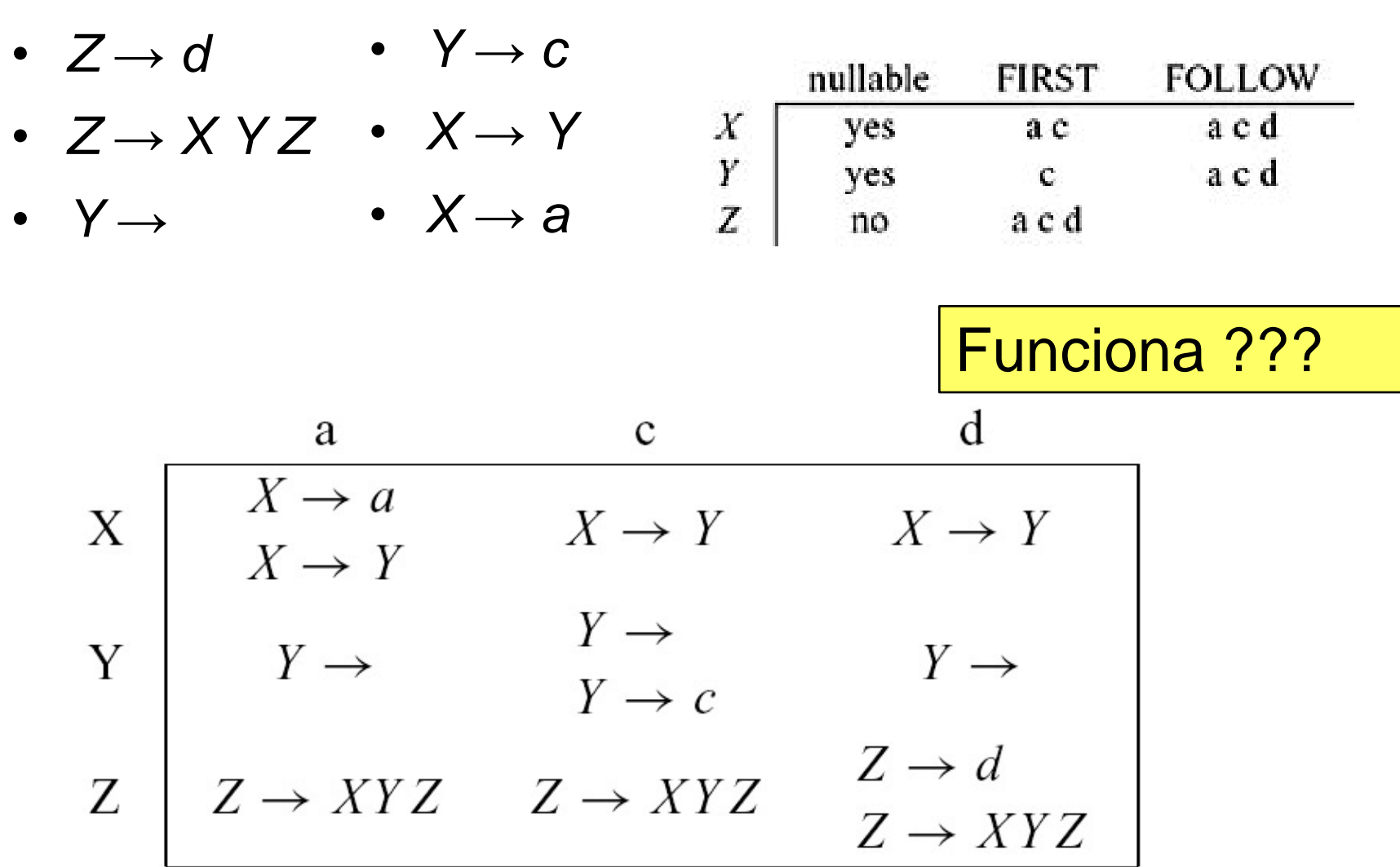

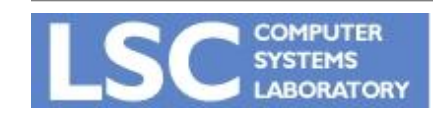

**MC910: Construção de Compiladores**

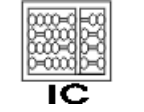

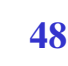

UNICAMP

**http://www.ic.unicamp.br/~sandro**

- Não!!
	- A gramática é ambígua
	- Note que algumas células da tabela do predictive parser têm mais de uma entrada!
	- Isso sempre acontece com gramáticas ambíguas!

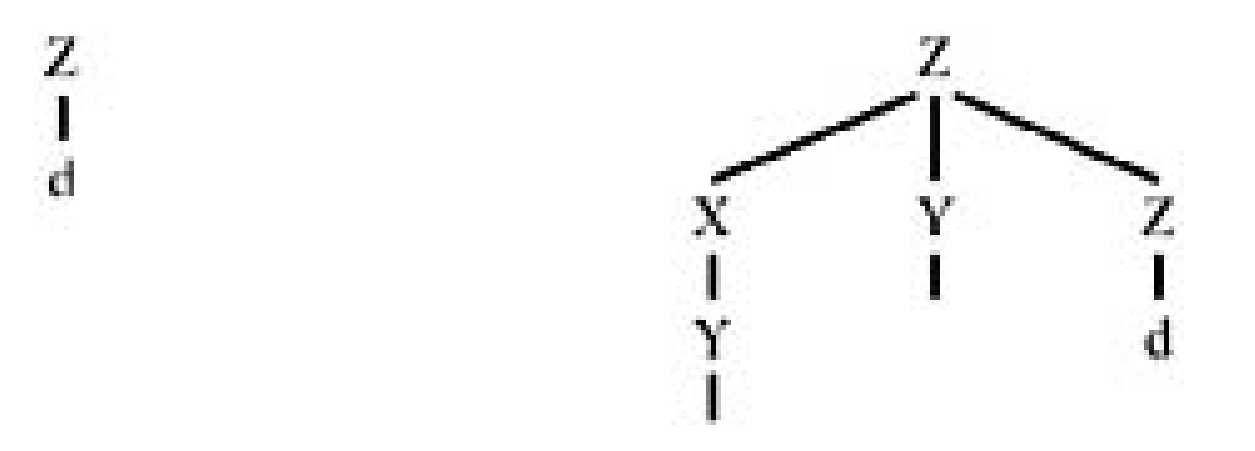

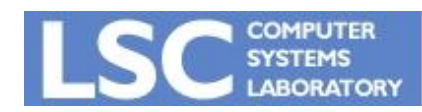

**MC910: Construção de Compiladores http://www.ic.unicamp.br/~sandro**

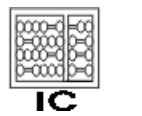

- Linguagens cujas tabelas não possuam entradas duplicadas são denominadas de LL(1)
	- *Left to right parsing, leftmost derivation, 1 symbol lookahead*
- A definição de conjuntos FIRST pode ser generalizada para os primeiros *k* tokens de uma string
	- Gera uma tabela onde as linhas são os não-terminais e as colunas são todas as seqüências possíveis de *k* terminais

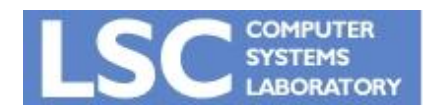

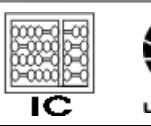

- Isso é raramente feito devido ao tamanho explosivo das tabelas geradas
- Gramáticas analisáveis com tabelas LL(k) são chamadas LL(k)
- Nenhuma gramática ambígua é LL(k) para nenhum k!

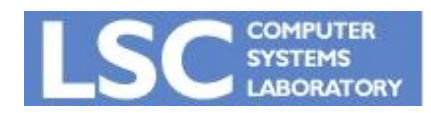

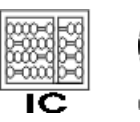

#### Recursão à Esquerda

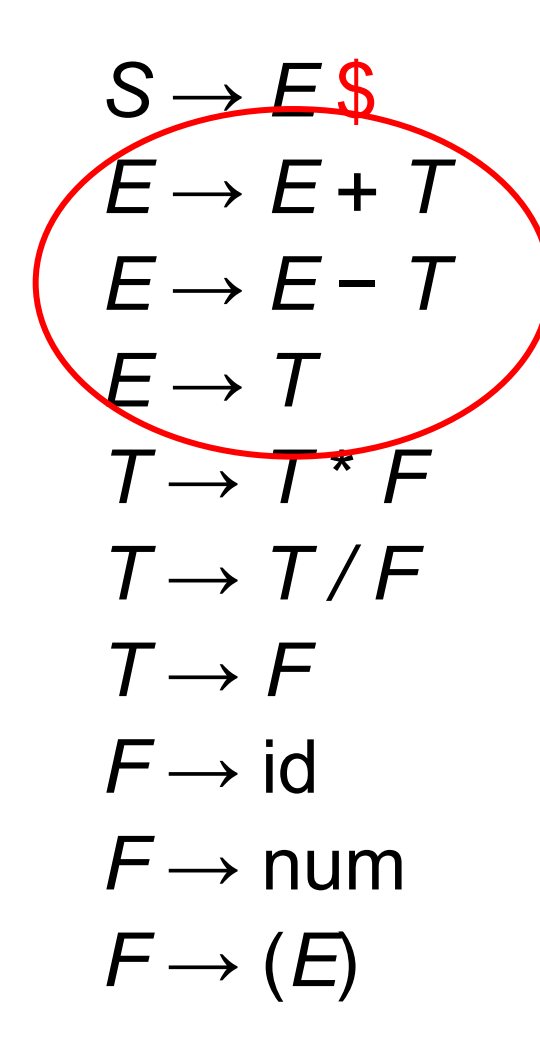

Consigo gerar um parser LL(1) para essa gramática?

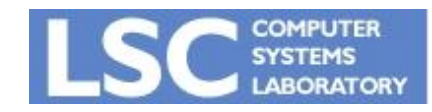

**MC910: Construção de Compiladores http://www.ic.unicamp.br/~sandro**

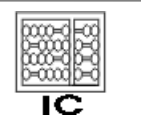

#### Recursão à Esquerda

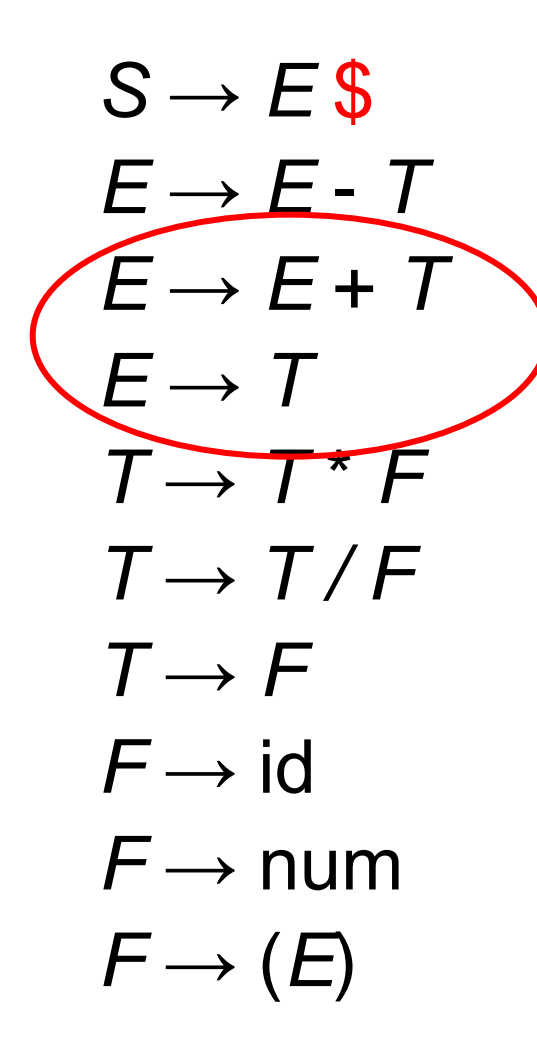

Gramáticas com recursão à esquerda não podem ser LL(1)

 $E \rightarrow TE'$ 

 $E' \rightarrow + T E'$ 

#### Recursão à direita!

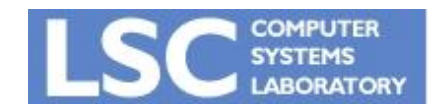

**MC910: Construção de Compiladores http://www.ic.unicamp.br/~sandro**

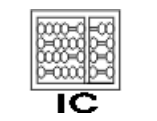

Generalizando:

- Tendo *X* → *X*γ e *X* → α, onde α não começa com *X*
- Derivamos strings da forma αγ<sup>\*</sup>

– α seguido de zero ou mais γ.

• Podemos reescrever:

$$
\begin{pmatrix} X \to X \ y_1 \\ X \to X \ y_2 \\ X \to \alpha_1 \\ X \to \alpha_2 \end{pmatrix} \Longrightarrow \begin{pmatrix} X \to \alpha_1 \ X' \\ X \to \alpha_2 \ X' \\ X' \to \gamma_1 \ X' \\ X' \to \gamma_2 \ X' \\ X' \to \gamma_2 \ X' \end{pmatrix}
$$

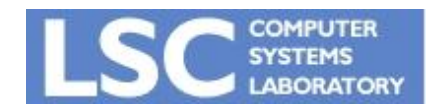

**MC910: Construção de Compiladores http://www.ic.unicamp.br/~sandro**

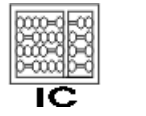

**INICANA** 

#### Eliminando Recursão à Esquerda

- *S* → *E* \$ *T* → *F T*′
- *E* → *T E*′ •  $T \rightarrow^* F T$
- *E*′ → + *T E*′ *T*′ → / *F T*′
- *E*′ →− *T E*′ *T*′ →
- $E \rightarrow$

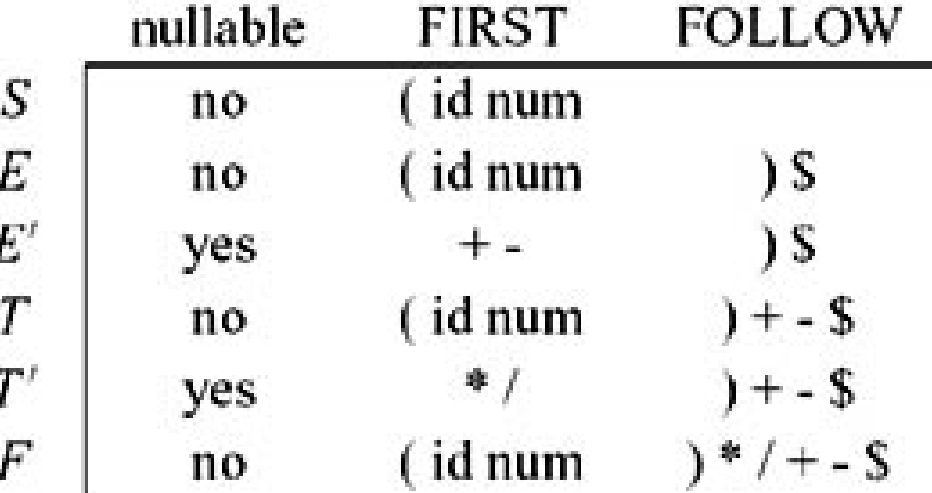

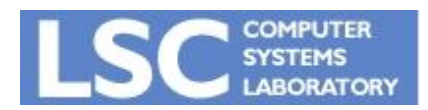

**MC910: Construção de Compiladores**

**http://www.ic.unicamp.br/~sandro**

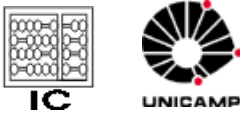

•  $F \rightarrow id$ 

•  $F \rightarrow$  num

•  $F \rightarrow (E)$ 

#### Eliminando Recursão à Esquerda

- $S \rightarrow E\$ •  $T \rightarrow F T'$
- $E \rightarrow TE'$ • *T*′ →\* *F T*′
- $F \rightarrow$  num

•  $F \rightarrow id$ 

- *E*′ → + *T E*′ • *T*′ → / *F T*′ •  $F \rightarrow (E)$
- *E*′ →− *T E*′  $\bullet$   $\tau \rightarrow$
- $E \rightarrow$

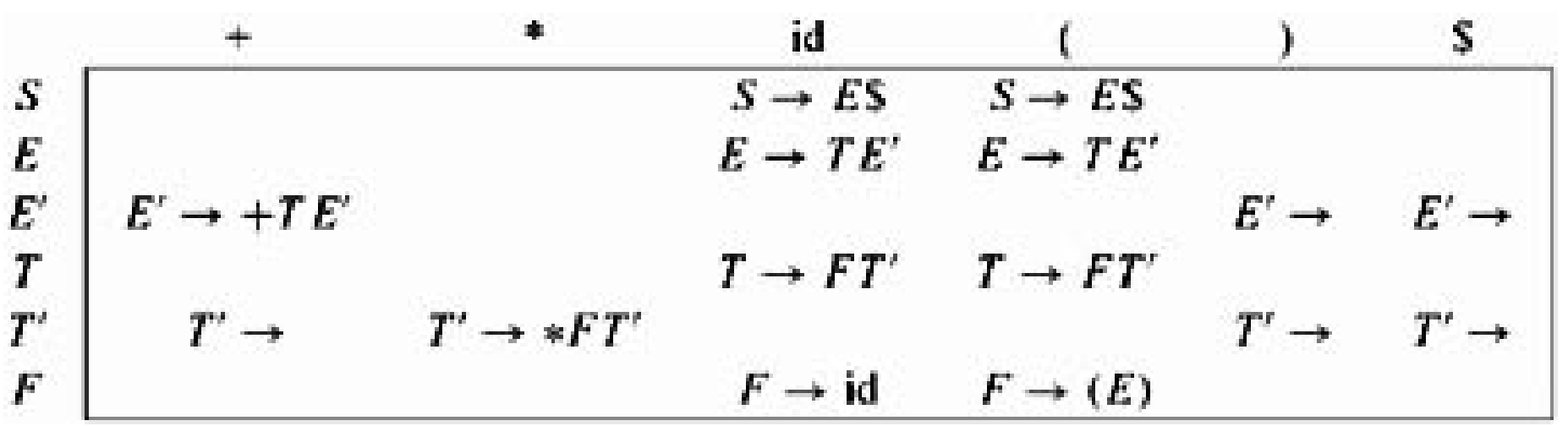

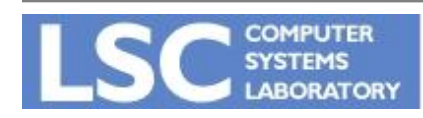

**MC910: Construção de Compiladores**

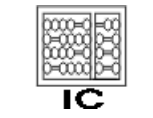

UNICAMP

**http://www.ic.unicamp.br/~sandro**

• Um outro problema para predictive parsing ocorre em situações do tipo:

# $S \rightarrow \text{if } E \text{ then } S \text{ else } S$  $S \rightarrow \text{if } E \text{ then } S$

• Regras do mesmo não terminal começam com os mesmo símbolos

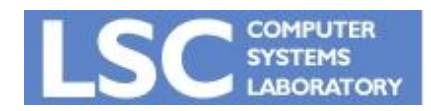

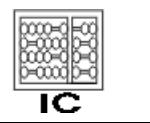

**INICANA** 

• Criar um novo não-terminal para os finais permitidos:

$$
S \rightarrow \text{if } E \text{ then } S X
$$
  

$$
X \rightarrow
$$
  

$$
X \rightarrow \text{else } S
$$

• Gramática ainda é ambígua, mas conflito pode ser resolvido escolhendo sempre a segunda regra.

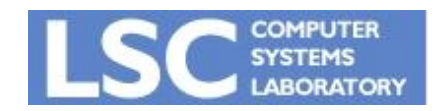

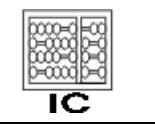

### Recuperação de Erros

- Uma entrada em branco na tabela indica um caractere não esperado
- Parar o processo no primeiro erro encontrado não é desejável
- Duas alternativas:
	- Inserir símbolo:
		- Assume que encontrou o que esperava
	- Deletar símbolo(s):
		- Pula tokens até que um elemento do FOLLOW seja atingido.

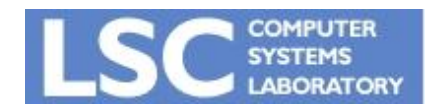

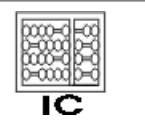

#### Recuperação de Erros

```
void T() {
 switch (tok) {
   case ID:
   case NUM:
   case LPAREN: F(); Tprime(); break;
   default: print("expected id, num, or 
 left-paren");
```
**}}** 

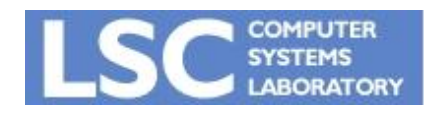

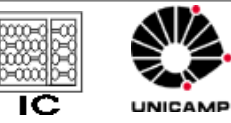

#### Recuperação de Erros

```
int Tprime_follow [] = {PLUS, RPAREN, EOF};
void Tprime() {
 switch (tok) {
   case PLUS: break;
   case TIMES: eat(TIMES); F(); Tprime(); break;
   case RPAREN: break;
   case EOF: break;
   default: print("expected +, *, right-paren, or 
  end-of-file");
   skipto(Tprime_follow);
 }}
```
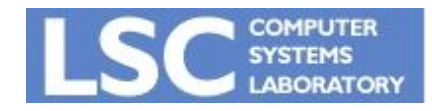

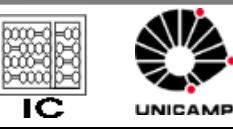